Задание 1.

Компанию по продаже автомобилей интересует зависимость между пробегом автомобилей Х и стоимостью ежемесячного обслуживания Ү. Для выяснения связи отобрано 10 автомобилей:

1. Вычислить точечные оценки для математического ожидания, дисперсии и среднеквадратического отклонения показателей Х и У.

2. Найти уравнение линейной регрессии  $\hat{y}_r = a + bx$ .

3. Найти среднюю ошибку аппроксимации. Сделать вывод о качестве модели.

 $\overline{4}$ Найти парный коэффициент линейной корреляции и с доверительной вероятностью 0,95 проверить его значимость.

5. Сделать точечный и интервальный прогноз для случая расходов на рекламу, равных 5 млн. руб.

6. Построить график линии регрессии с нанесением на него опытных данных.

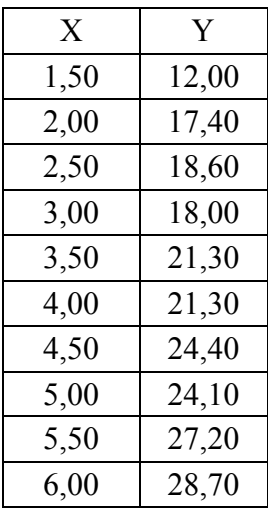

## Решение:

1). Точечная оценка математического ожидания - это выборочная средняя  $\bar{x}$ :

$$
\bar{x} = \frac{\sum x_i}{n}
$$

где *п* - число автомобилей.

Составим вспомогательную таблицу.

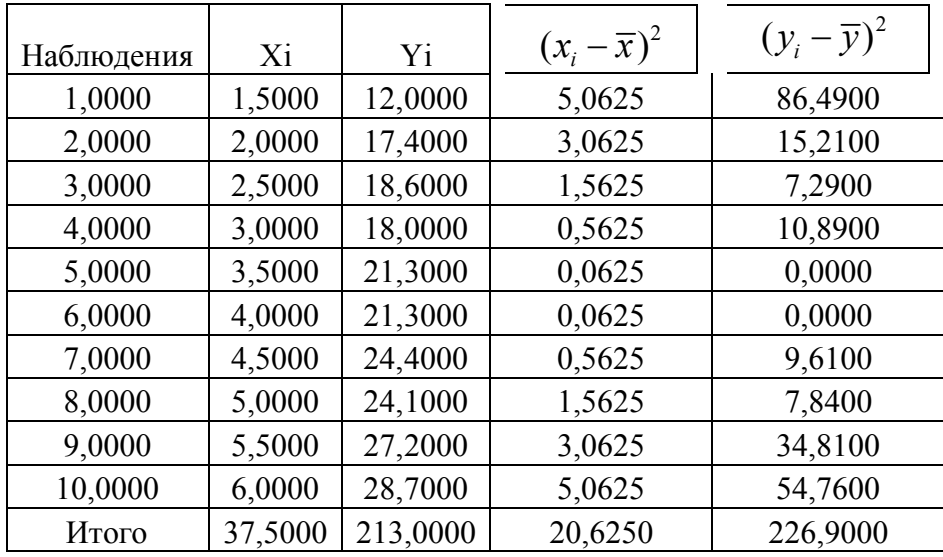

$$
\overline{x}
$$
=37,5/10=3.75

 $\overline{y}$ =213.00/10=21.30

б). Точечная оценка дисперсии:

$$
s_x^2 = \frac{\sum (x_i - \overline{x})^2}{n}.
$$
  

$$
s_x^2 = 20,625/10 = 2,0625
$$
  

$$
s_y^2 = 226.90/10 = 22.69
$$

в). Точечная оценка СКО:

$$
Sy = \sqrt{22.69} = 4.763
$$
  
 $s_x = \sqrt{2,0625} = 1,436,$ 

2). Найдем уравнение линейной регрессии:

$$
\tilde{y} = ax + b.
$$

Для этого нужно решить систему нормальных уравнений:

$$
\begin{cases} nb + a \sum x_i = \sum y_i \\ b \sum x_i + a \sum (x_i^2) = \sum (x_i y_i) \end{cases}
$$

где *п* - объем выборки.

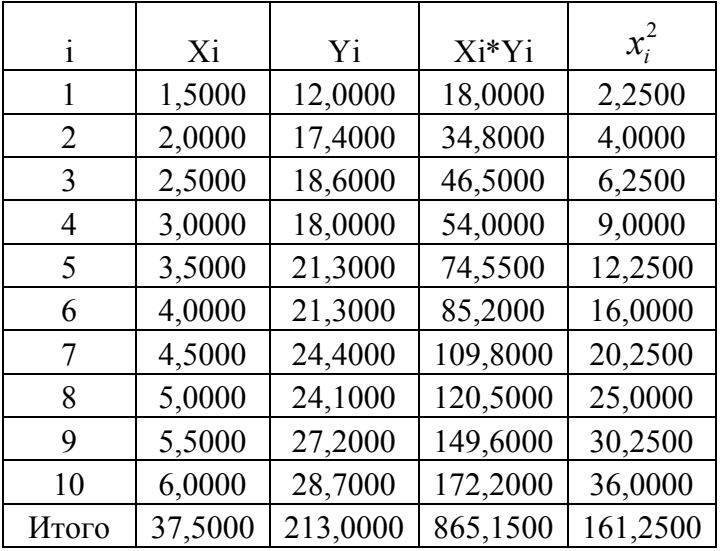

## Составим расчетную таблицу:

 $[10b + 37.5a = 213]$ 

 $\left[22.5b+161.25=865.15\right]$ 

Решая эту систему, находим а и b:

 $a=3.2134, b=9.2273$ 

Тогда уравнение регрессии:

 $\tilde{y} = 3.2134 x + 9.2273.$ 

3). Средняя ошибка аппроксимации  $\overline{A}$ .

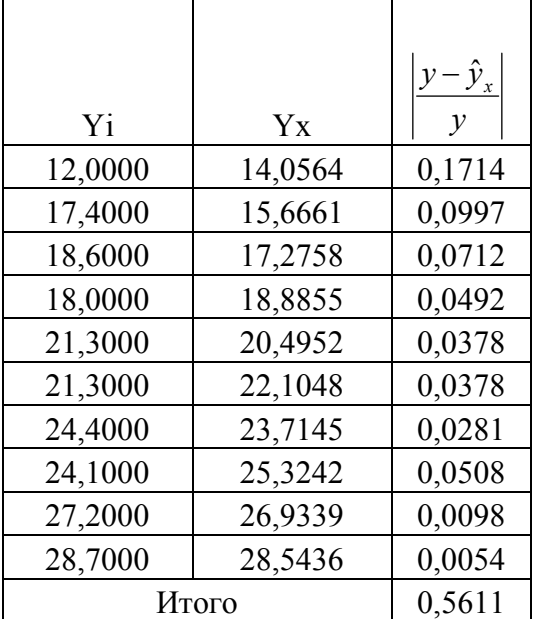

 $\overline{A}$ =0,5611\*100%=56.11%.

4). Парный коэффициент линейной корреляции:

$$
r = a \frac{S_x}{S_y}.
$$

Отсюда:

 $r = 3.2134 \cdot 1.436/4.763 = 0.969$ .

С доверительной вероятностью 0,95 проверим его значимость.

$$
t = \frac{r\sqrt{n-2}}{\sqrt{1-r^2}}
$$
  

$$
t = \frac{0.969\sqrt{10-2}}{\sqrt{1-0.969^2}} = 15.563.
$$

Табличное значение  $t_{0.95,8} = 2.31$ . Поскольку  $t > t_{0.95,8}$ , коэффициент корреляции значим с доверительной вероятностью 0,95.

5). Точечный прогноз для случая расхода на рекламу  $x_0 = 5$  млн. руб.:  $\tilde{v}(x0)=3.2134 x+9.2273 = .3.2134*5+9.2273 = 25.2943$ 

Интервальный прогноз:

$$
\tilde{y}(x_0) - t_{1-\alpha; n-2} s_{y0} \le y_0^* \le \tilde{y}(x_0) + t_{1-\alpha; n-2} s_{y0},
$$
  
 
$$
\text{rate } s_{y0}^2 = s^2 \left[ 1 + \frac{1}{n} + \frac{(x_0 - \overline{x})^2}{\sum (x_i - \overline{x})^2} \right],
$$

а остаточная дисперсия  $s^2$  равна:

$$
s^2 = \frac{\sum (\tilde{y}_i - y_i)^2}{n-2}.
$$

| наблюдения | Xi      | Y <sub>i</sub> | Yx      | $(\tilde{y}_i - y_i)^2$ | $(x_i - \overline{x})^2$ |
|------------|---------|----------------|---------|-------------------------|--------------------------|
|            | 1,5000  | 12,0000        | 14,0564 | 4,2286                  | 5,0625                   |
| 2          | 2,0000  | 17,4000        | 15,6661 | 0,0997                  | 3,0625                   |
| 3          | 2,5000  | 18,6000        | 17,2758 | 0,0712                  | 1,5625                   |
| 4          | 3,0000  | 18,0000        | 18,8855 | 0,0492                  | 0,5625                   |
| 5          | 3,5000  | 21,3000        | 20,4952 | 0,0378                  | 0,0625                   |
| 6          | 4,0000  | 21,3000        | 22,1048 | 0,0378                  | 0,0625                   |
| 7          | 4,5000  | 24,4000        | 23,7145 | 0,0281                  | 0,5625                   |
| 8          | 5,0000  | 24,1000        | 25,3242 | 0,0508                  | 1,5625                   |
| 9          | 5,5000  | 27,2000        | 26,9339 | 0,0098                  | 3,0625                   |
| 10         | 6,0000  | 28,7000        | 28,5436 | 0,0054                  | 5,0625                   |
| Итого      | 37,5000 | 213,0000       |         | 4,6184                  | 20,6250                  |

Для нахождения нужных значений составим таблицу:

$$
s^{2}=4.6184/8=0,5773
$$
  

$$
s_{y0}^{2}=0,5773\left[1+1/10+\frac{(5-3.75)^{2}}{20.625}\right]=0,6788
$$

$$
s_{y0} = \sqrt{0.6788} = 0.8239
$$

$$
\tilde{y}(x_0) - t_{1-\alpha; n-2} s_{y0} \le y_0^* \le \tilde{y}(x_0) + t_{1-\alpha; n-2} s_{y0}
$$

 $23.3911 \le y_0^* \le 227.1975$ 

6). График линейной регрессии:

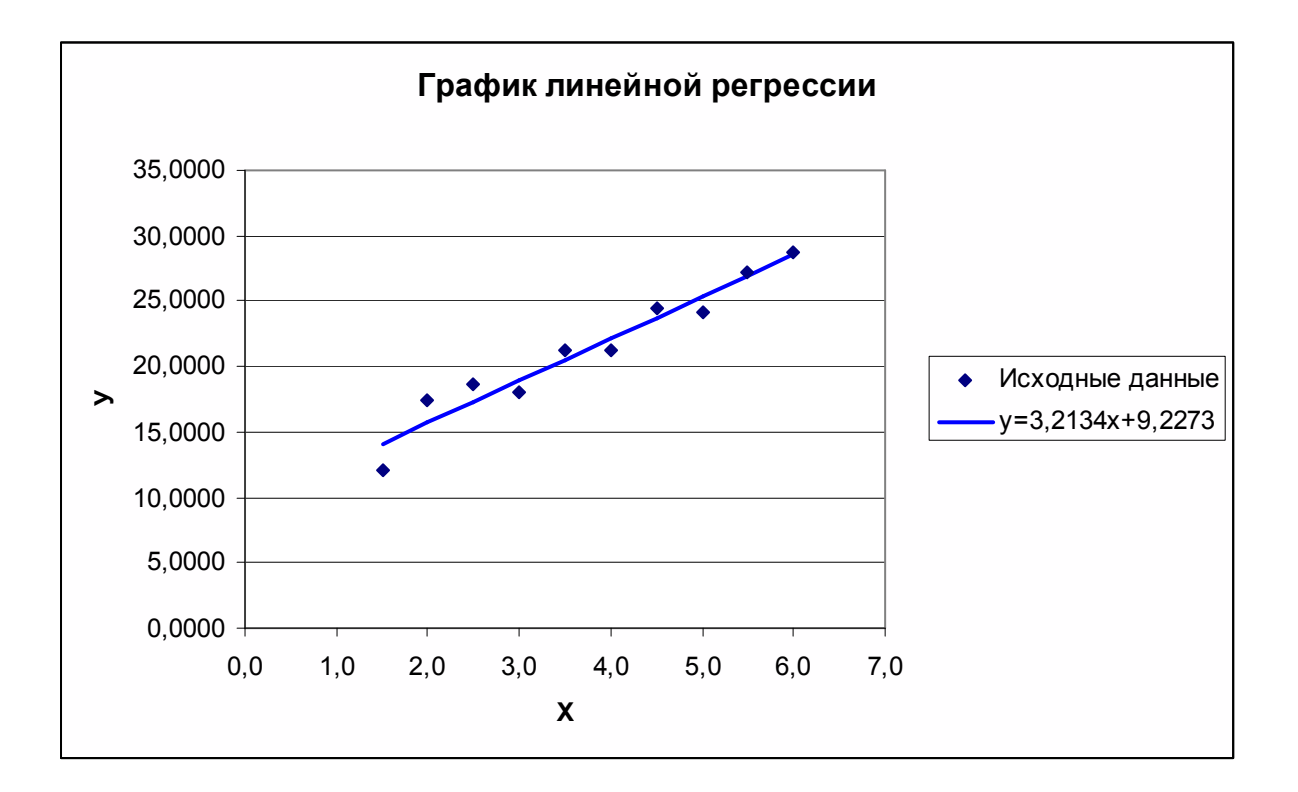